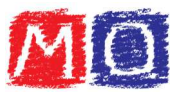

## Esercizi su M.C.D. e m.c.m. di monomi

## Calcolare il Massimo Comune Divisore (M.C.D.) e il minimo comune multiplo (m.c.m.) dei seguenti gruppi di monomi:

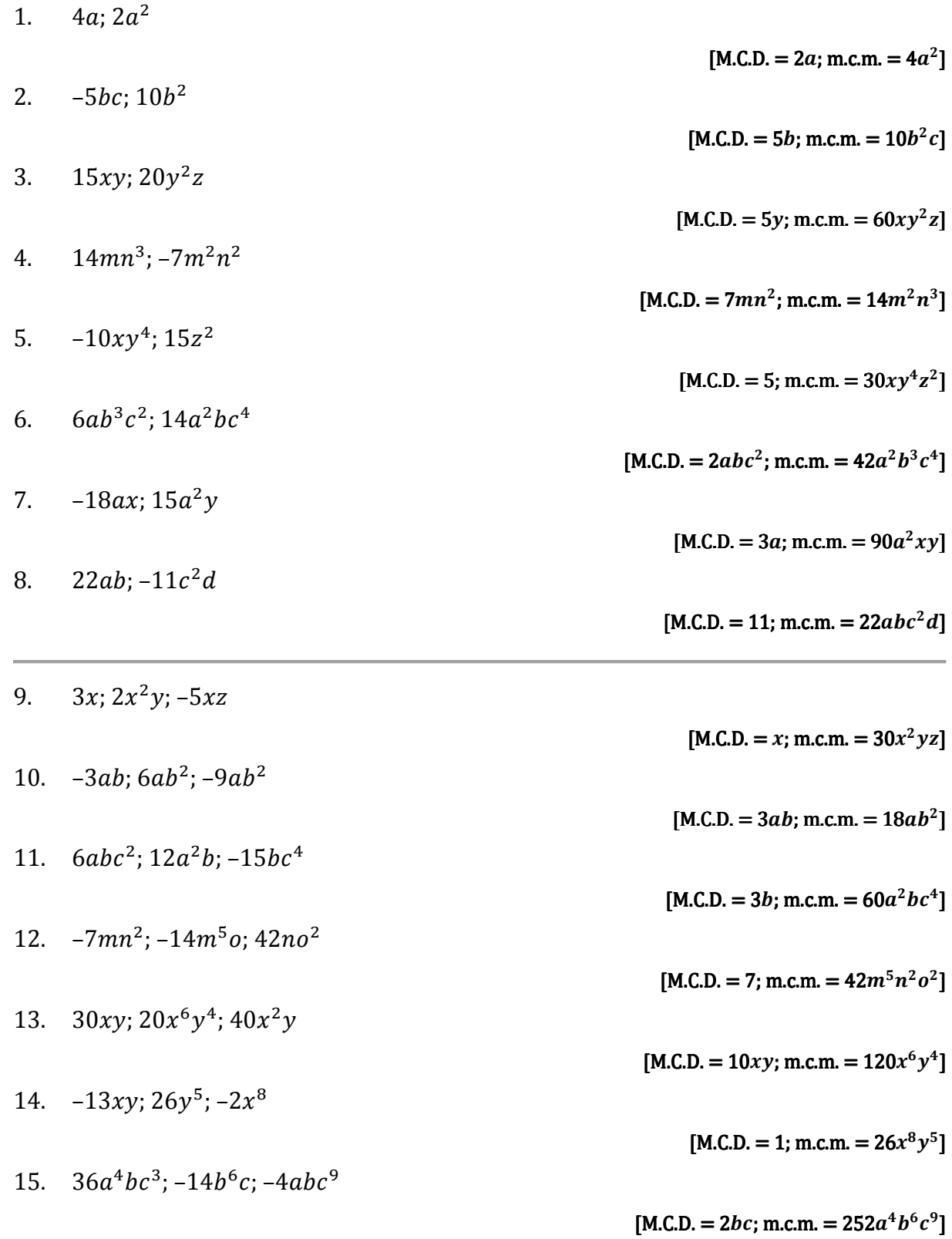